## **BOSS BHT3/BHT1 CODING INSTRUCTIONS**

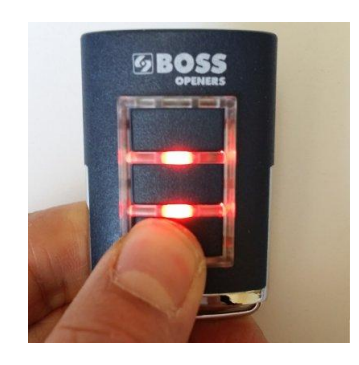

## **Programming the transmitter into you motor:**

1. For Overhead/Panel motors, remove the two screws located on the bottom side of the faceplate to locate the grey colored box. Move the window to access the Program Switch. With the power turned on to the unit, press the program switch until the coding light (Yellow) comes on.

2. For Roller Door motors, remove the box from the wall, and locate the Program Switch on the back.

3. Push the button on the remote control that you wish to operate the door. The Green LED will be blinking. Push it again, the Green LED should go steady, then the yellow LED will turn off.

4. Now test if it has been coded in by pressing the button on the transmitter.

## **To delete all of the transmitters that have been coded into the motor:**

1. Turn off power to main unit.

2. Push and hold down Programme Switch (see above if you are unsure where to find this).

3. Whilst still holding down the switch, turn power back on the unit, keeping it held down until the Yellow LED comes on.

4. Red LED will come on, hold down for at least three seconds and release.

5. Test your handsets to make sure that none of you remotes still work.